#### SQL: Augmented and Embedded SQL (Optional)

CS348: Introduction to Database Management

## SQL programming

- Dynamic SQL (in class)
- Augmented SQL
- Embedded SQL

## Augmenting SQL: functions & procedures

- Procedures and functions allow business logic to be stored in db and executed from SQL statements
- CREATE PROCEDURE *proc\_name*(*param\_decls*) *local\_decls proc\_body*;
- CREATE FUNCTION *func\_name*(*param\_decls*) RETURNS *return\_type local\_decls func\_body*;
- CALL *proc\_name*(*params*);
- Inside procedure body: SET *variable* = CALL *func\_name*(*params*); <sup>3</sup>

#### Creating function in SQL

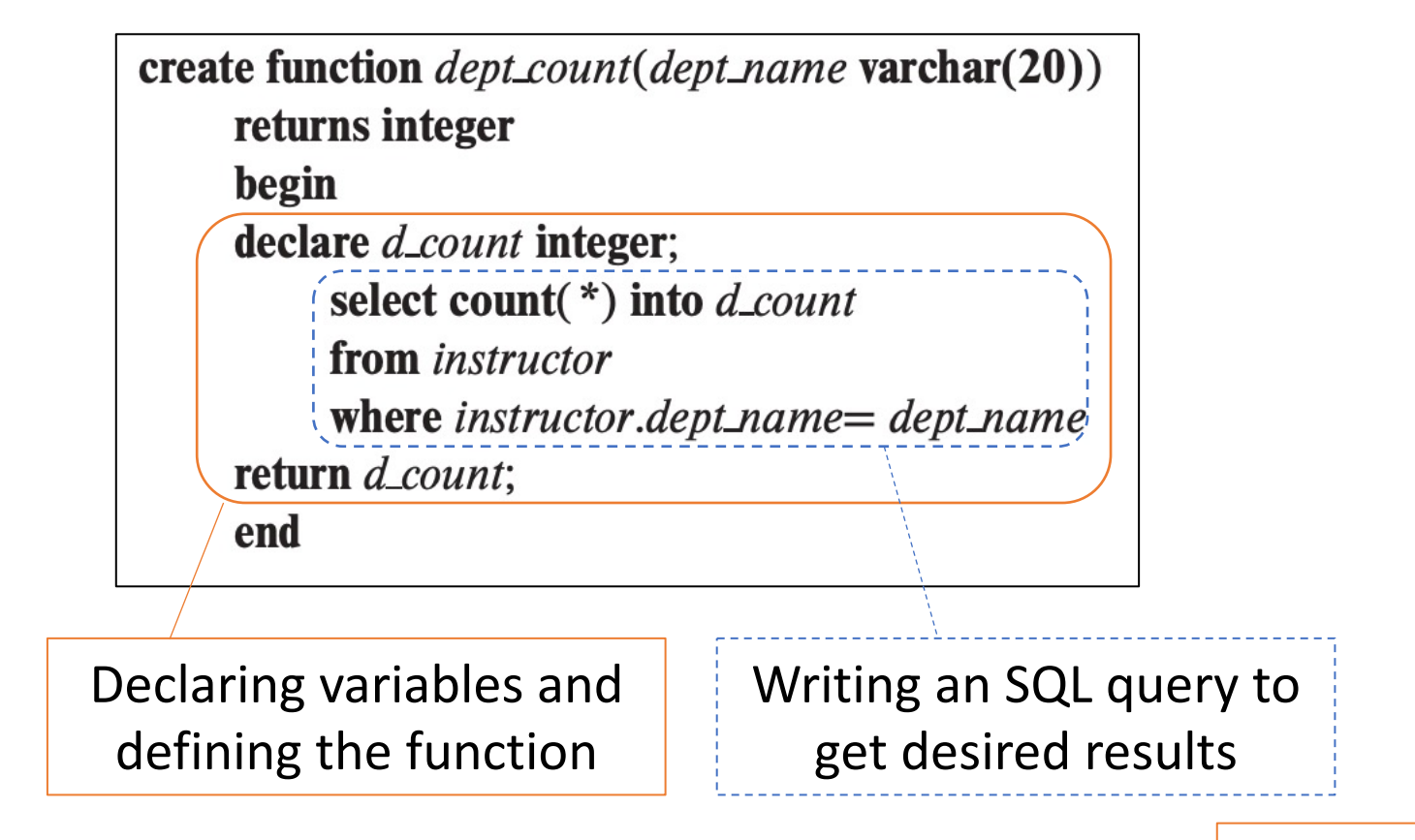

select dept\_name, budget from department where  $dept\_count(dept_name) > 12$ ;

Invoking the function: returns dept. names & budgets for all depts with > 12 instructors

## Creating a procedure in SQL

• Functions used to calculate something based on inputs; procedure are precompiled statements to perform some tasks in a specified order Input param

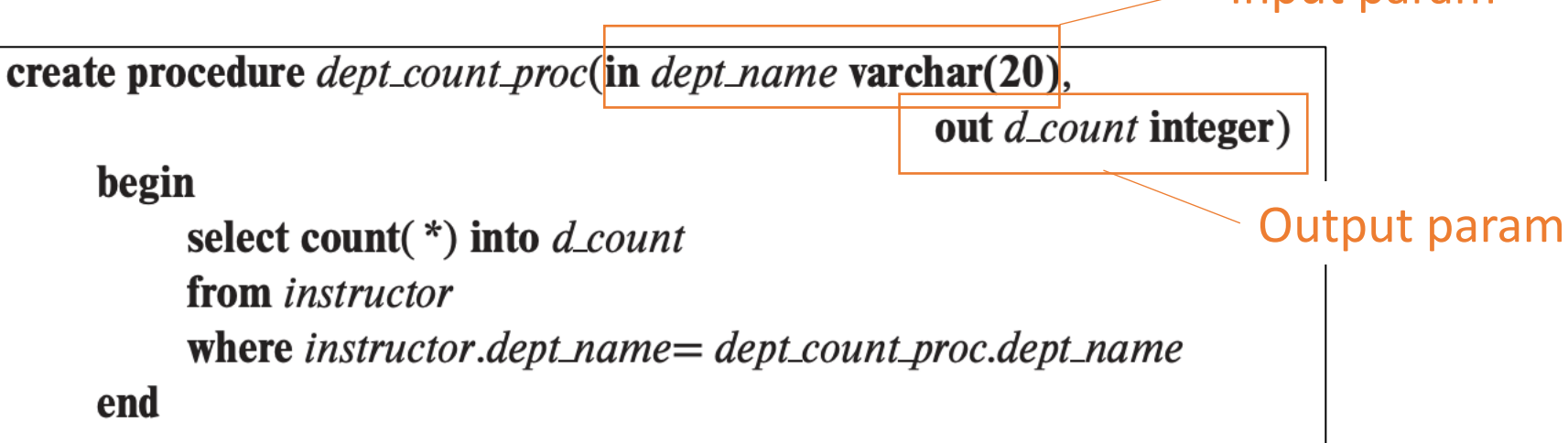

Invoking the procedure declare *d\_count* integer; call *dept\_count\_proc*('Physics', *d\_count*); (either from another procedure or embedded SQL)

#### Other SQL features

- Conditional constructs
	- IF, IF ELSIF ELSE
- Loop constructs
	- FOR, REPEAT UNTIL, LOOP
- Flow control
	- GOTO
- Exceptions
	- SIGNAL, RESIGNAL

…

Read DMBS manual for more details!

#### Augmenting SQL vs. API

- Pros of augmenting SQL:
	- More processing features for DBMS
	- More application logic can be pushed closer to data
- Cons of augmenting SQL:
	- SQL is already too big
	- Complicate optimization and make it impossible to guarantee safety
- Augmented SQL is not commonly used

#### Embedded SQL

- "Embed" SQL in a general-purpose programming language
- A language in which SQI queries are embedded is referred to as a host language
- The SQl structures permitted in the host language constitute embedded SQL
- To identify embedded SQL requests to the preporcessor, we use the "exec SQL" statements.

# Embedding SQL in a language

#### Example in C

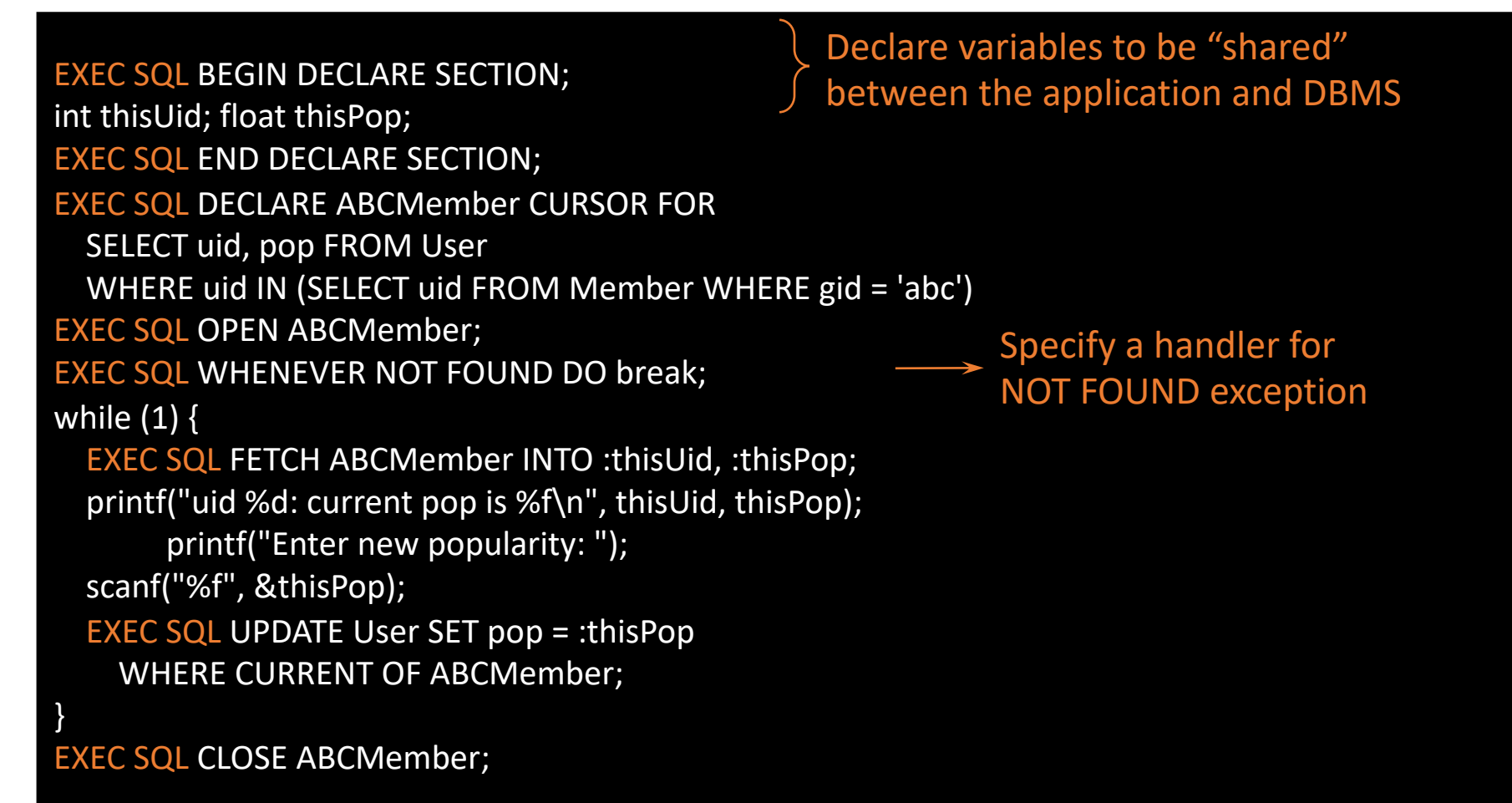

#### Embedded SQL v.s. API

- Pros of embedded SQL:
	- Be processed by a preprocessor prior to compilation  $\rightarrow$  may catch SQL-related errors at preprocessing time
	- API: SQL statements are interpreted at runtime
- Cons of embedded SQL:
	- New host language code  $\rightarrow$  complicates debugging
	- Need a preprocessor s/w to parse/compile SQL related code